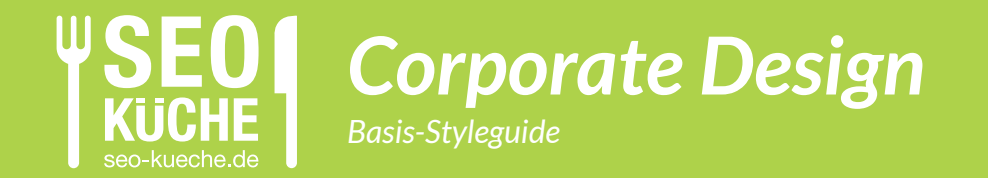

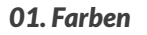

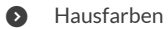

**D** Verwendung

#### *02. Zeichen*

- **b** Logo
- **D** Farben des Logos
- **O** Verwendung

#### *03. Typographie*

- **6** Hausschrift
- **D** Verwendung
- ) Beispiele

# *Eine kurze Einführung*

*Was Sie davon haben und wie wir Sie dabei unterstützen.*

In diesem Basis-Styleguide beschreiben wir die wichtigsten visuellen Elemente, mit denen die SEO-Küche nach außen auftritt. Im Wesentlichen sind das: das Firmenlogo, die Schriftart und die Farbwelt.

Ziel ist es, das Erscheinungsbild der SEO-Küche nach außen im Hinblick auf Wiedererkennung und Kontinuität zu optimieren.

Im Anhang zum Basis-Styleguide fnden Sie außerdem eine Bibliothek der verschiedenen Elemente. Damit wollen wir Ihnen die Verwendung und Einhaltung der Richtlinien erleichtern!

Bei Rückfragen stehen wir Ihnen gerne per E-Mail an daniel@internatives.de zur Verfügung.

Neustadt a.d. Donau im Juni 2015

Daniel Ulrich

#### *Farben*

*Zentrale Farben in der Kommunikation der SEO-Küche sind ein frisches Grün sowie ein elegantes Grau, die bei Bedarf jeweils in Abstufungen (inkl. weiß) eingesetzt werden können.*

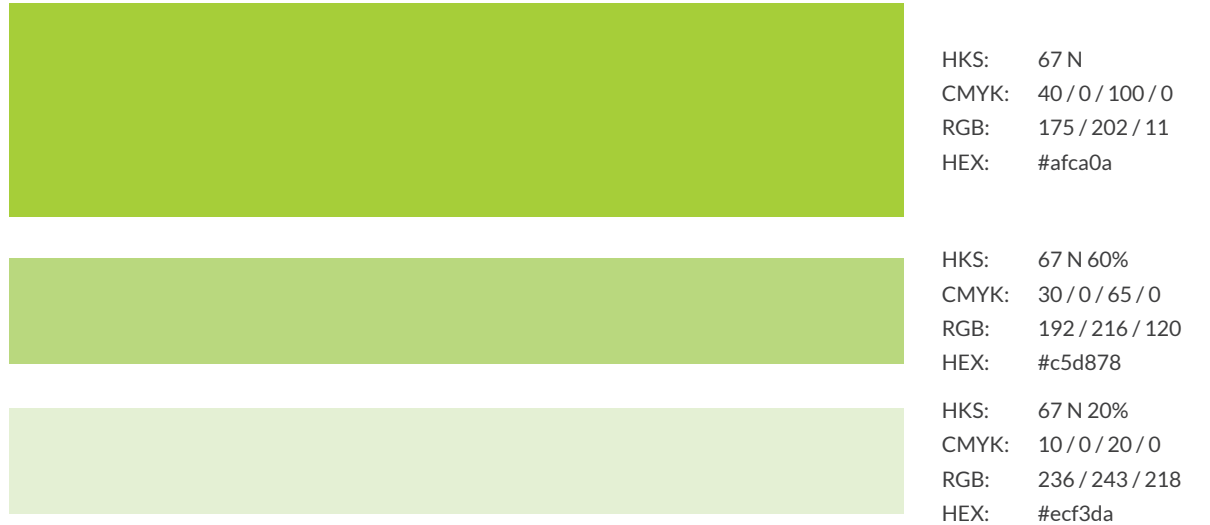

#### *Farben*

*Zentrale Farben in der Kommunikation der SEO-Küche sind ein frisches Grün sowie ein elegantes Grau, die bei Bedarf jeweils in Abstufungen (inkl. weiß) eingesetzt werden können.*

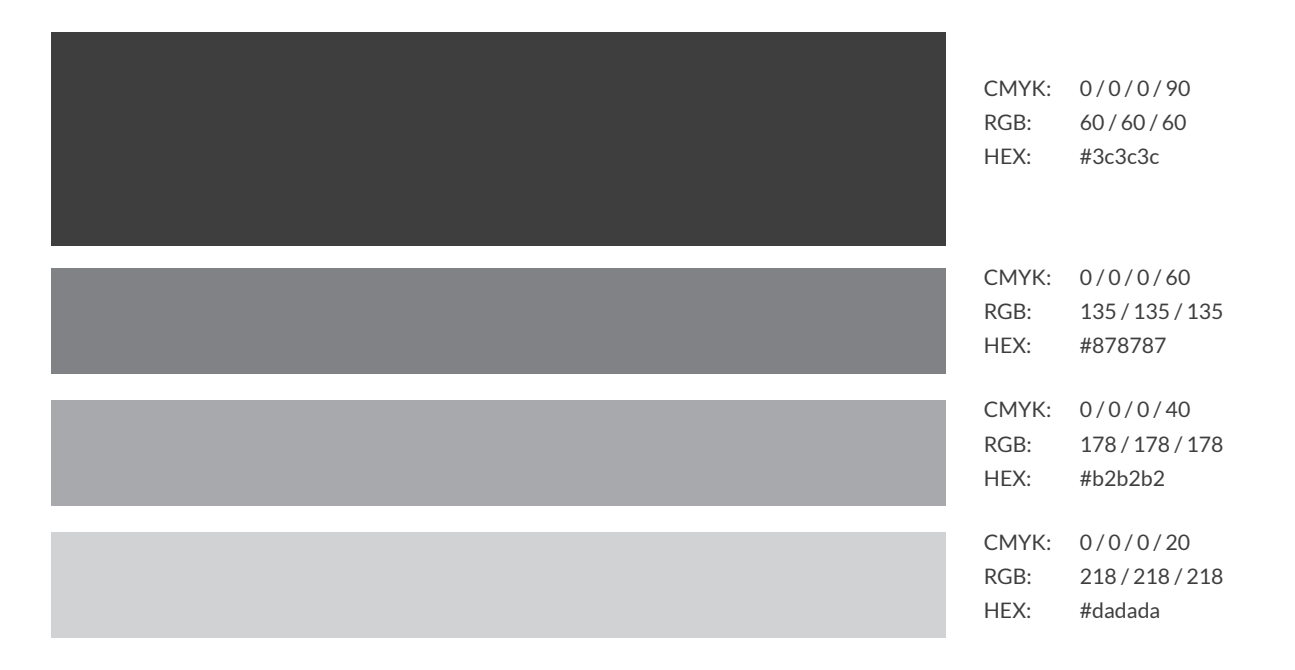

### *Farben: Verwendung*

*Farben beeinfussen die Wahrnehmung und polarisieren. Deswegen gilt hier: Vorsicht ist die Mutter der Porzellankiste.*

#### *Grün*

Die verschiedenen Grüntöne kommen insbesondere bei Flächen sowie bei "Highlight"-Elementen in Texten (z.B. Info-Boxen) oder Call-to-Action-Buttons zum Einsatz. Außerdem kann der 100% Grünton auch für Überschriften zum Einsatz kommen. Hier bitte aber nur für die Schnitte "Bold" und "Black".

#### *Grau*

Die verschiedenen Grautöne kommen insbesondere bei Fließtexten und Sublines zum Einsatz. Außerdem ist der 60% Grauton Standardfarbe des Logos.

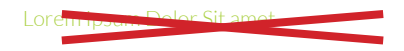

Lorem ipsum dolor sit amet, consetetur sadipscing elitr, sed diam nonumy eirmod tempor invidunt ut labore et dolore magna aliquyam erat,

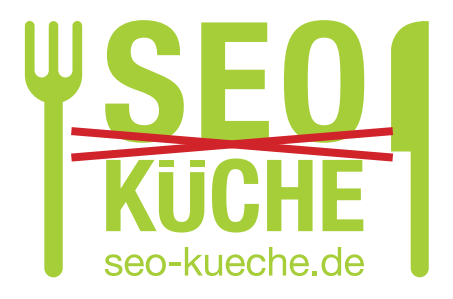

Version 0.9.2

### *Das Logo*

SEO-Küche Basic Styleguide

Version 0.9.2

*Das Logo ist eines der zentralen Elemente der Corporate Identity. Deswegen verdient es besondere Aufmerksamkeit.*

Im Einheitsbrei der Online-Marketing-Agentur-Logos sticht das Logo der SEO-Küche ganz besonders hervor; aber nur wenn es richtig verwendet wird.

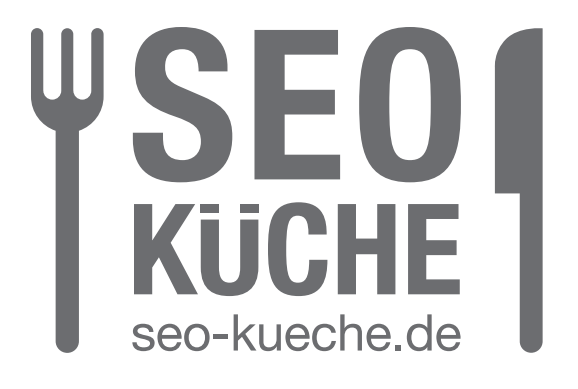

# *Das Logo: Farben*

*Das Logo ist eines der zentralen Elemente der Corporate Identity. Deswegen verdient es besondere Aufmerksamkeit.*

Bevorzugter Farbton für das Logo ist der 60% Grauton. Alternativ ist auf einfarbigen, homogenen Hintergründen auch die negative Umsetzung des Logos zulässig. Ausnahmen sind abzustimmen.

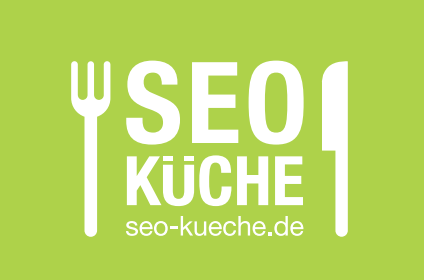

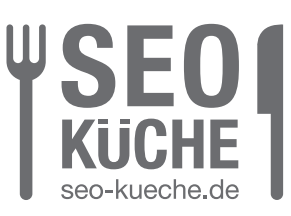

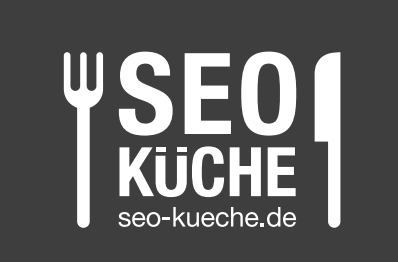

Version 0.9.2

# *Das Logo: Farben*

*Das Logo ist eines der zentralen Elemente der Corporate Identity. Deswegen verdient es besondere Aufmerksamkeit.*

Insbesondere zu unterlassen sind folgende Umsetzungen des Logos, z.B. Darstellung in einer abweichenden Farbe, in einer nicht zugelassenen Hausfarbe oder auf unruhigem, mehrfarbigem Hintergrund.

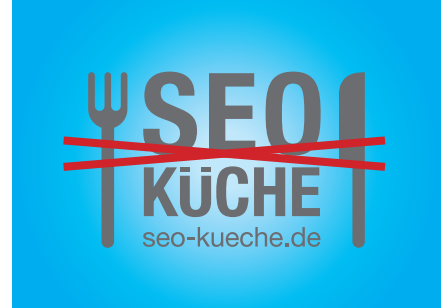

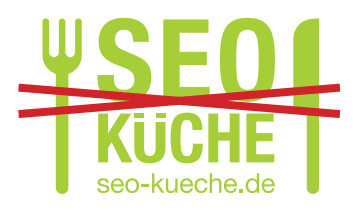

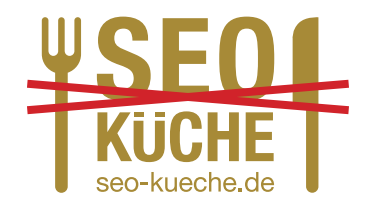

Version 0.9.2

# *Typographie: Die Schrift*

*Die Schrift erweckt Dokumente und Texte zum Leben, auch wenn sie nicht direkt ins Auge fällt, gibt sie doch das gewisse Extra.*

Hausschrift ist die "Lato" in verschiedenen Schnitten. Im Gegensatz zur sehr klaren und nüchternen Schrift im Logo ist sie etwas verspielter, aber gleichzeitig seriös und sowohl im Druck als auch am Bildschirm sehr gut lesbar. Die Lato ist auch als Webfont verfügbar und damit auf Internetseiten problemlos einsetzbar.

Wenn nötig und passend kann parallel zur Lato, insbesondere für Dokumententitel und Headlines in Werbematerialien, zusätzlich noch die "Market OT" verwendet werden. Passend zum Thema "Küche" eine gut lesbare aber dennoch authentische Schreibschrift. Ihr Einsatz ist allerdings auf ein absolutes Minimum zu beschränken.

Für die Darstellung von Quelltexten / Programmcode ist die "Ubuntu Mono" zu verwenden.

Im folgenden fnden Sie einige Beispiele für den Einsatz der Schriftarten (Achtung: nicht abschließende Liste!).

Version 0.9.2

AÄBCDEFGHIJKLMOÖNOPQRSSSTUÜVWXYZ aäbcdefghijklmnoöpqrsßtuüvwxyz 1234567890 **Lato Light**

### AÄBCDEFGHIJKLMOÖNOPQRSSSTUÜVWXYZ aäbcdefghijklmnoöpqrsßtuüvwxyz 1234567890

**Lato Regular**

# **AÄBCDEFGHIJKLMOÖNOPQRSSSTUÜVWXYZ aäbcdefghijklmnoöpqrsßtuüvwxyz 1234567890**

**Lato Bold**

Version 0.9.2

*AÄBCDEFGHIJKLMOÖNOPQRSSSTUÜVWXYZ aäbcdefghijklmnoöpqrsßtuüvwxyz 1234567890* **Lato Light Italic**

# *AÄBCDEFGHIJKLMOÖNOPQRSSSTUÜVWXYZ aäbcdefghijklmnoöpqrsßtuüvwxyz 1234567890*

**Lato Black Italic**

### AÄBCDEFGHIJKLMOÖNOPQRSSSTUÜVWXYZ aäbcdefghijklmnoöpqrsßtuüvwxyz 1234567890 **Market OT**

### AÄBCDEFGHIJKLMOÖNOPQRSSSTUÜVWXYZ aäbcdefghijklmnoöpqrsßtuüvwxyz 1234567890

**Ubuntu Mono**

Lato Italic, 14 Pt / Zeilenabstand 18 Pt., 60% Grau, für Sublines

*Die Schrift erweckt Dokumente und Texte zum Leben, auch wenn sie nicht direkt ins Auge fällt, gibt sie doch das gewisse Extra.*

Lato Regular, 9 Pt / Zeilenabstand 14 Pt., 90% Grau, für Fließtext

Hausschrift ist die "Lato" in verschiedenen Schnitten. Im Gegensatz zur sehr klaren und nüchternen Schrift im Logo ist sie etwas verspielter, aber gleichzeitig seriös und sowohl im Druck als auch am Bildschirm sehr gut lesbar. Die Lato ist auch als Webfont verfügbar und damit auf Internetseiten problemlos einsetzbar.

Lato Black, 15 Pt / Zeilenabstand 20 Pt, 100% Grün, für Überschriften

# *Typographie: Beispiele*

Version 0.9.2

Lato Bold, 9 Pt. / Zeilenabstand 14 Pt + Lato Regular Italic 8 Pt. (Absatzlinie 1pt), alle 90% grau, für Hervorhebungen

#### **A** Wichtig

*Wenn Sie Google Analytics nutzen, müssen Sie das Ihren Besuchern in Ihrer Datenschutzerklärung mitteilen. Im Folgenden fnden Sie ein Beispiel dafür, das Sie gegebenenfalls noch an Ihre Bedürfnisse anpassen müssen.*

#### Mit Ubuntu Mono auch für Code

**卷 Code:** 

if code {

use Ubuntu Mono !important;

}

Version 0.9.2

Lato Regular, 9 Pt. / Zeilenabstand 14 Pt, 60% grau, für Kontaktinformationen

**Herausgeber:**

SEO-Küche Internet Marketing GmbH & Co. KG

Fraunhoferstraße 6 | 83059 Kolbermoor

Lato Regular, 7 Pt. / Zeilenabstand 14 Pt, 60% grau, für Kopf- und Fußzeilen (Absatzlinie 0.5 Pt über / unter Text)

Google Analytics datenschutzkonform einrichten – SEO-Küche Internet-Marketing GmbH & Co KG

SEO-Küche Basic Styleguide

Version 0.9.2

Market OT, verschiedene Größen und Farben, für Titel und Schmuckelemente

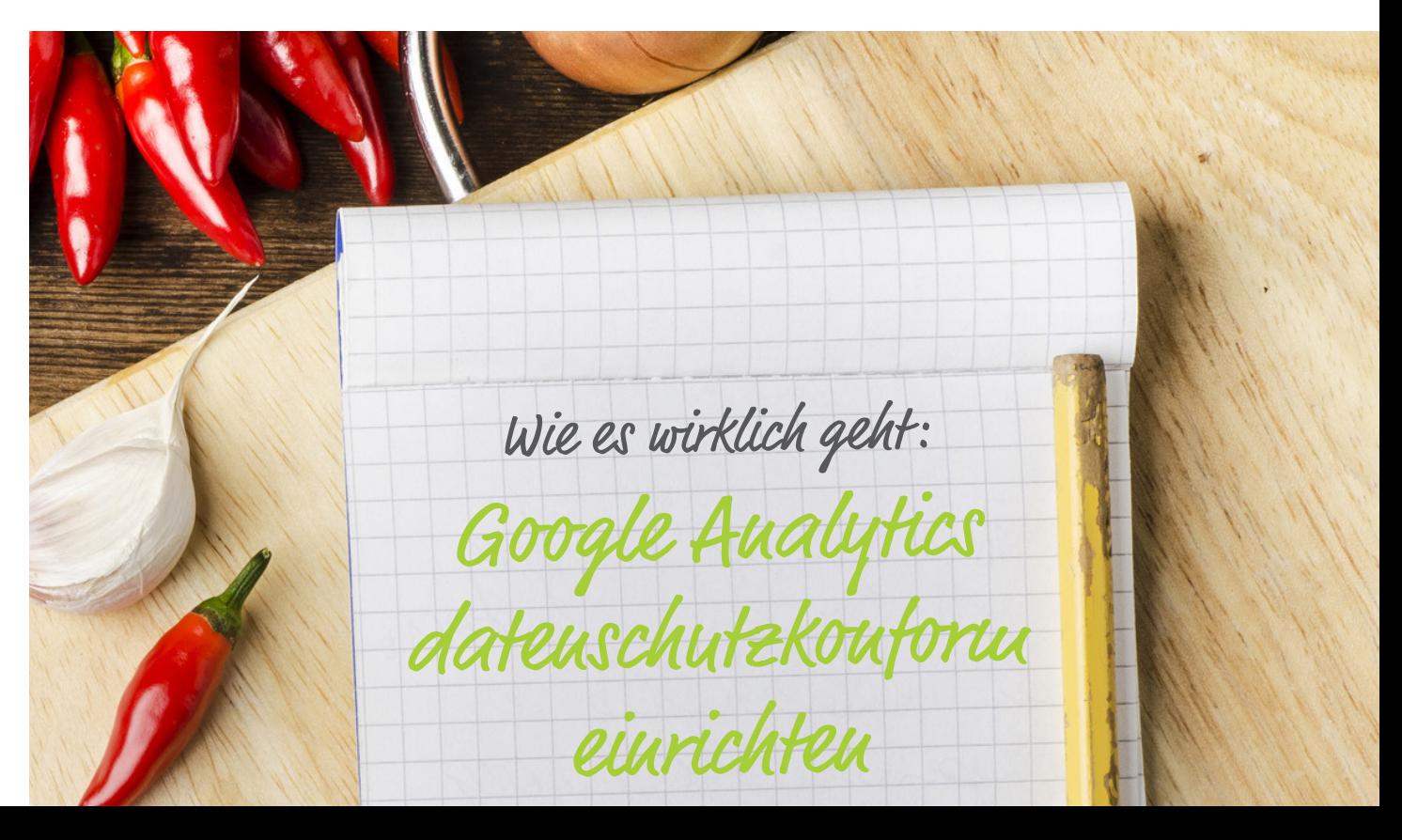

# *Rückfragen, Vorlagen*

Version 0.9.2

Hinweis: Beispiele dienen nur der Veranschaulichung; Aufzählung nicht (!) abschließend.

Vorlagen erhalten Sie unter daniel@internatives.de, dort stehen wir Ihnen auch für Rückfragen jederzeit zur Verfügung.

Dieser Styleguide wird ständig erweitert und überarbeitet.